## CONTENTS

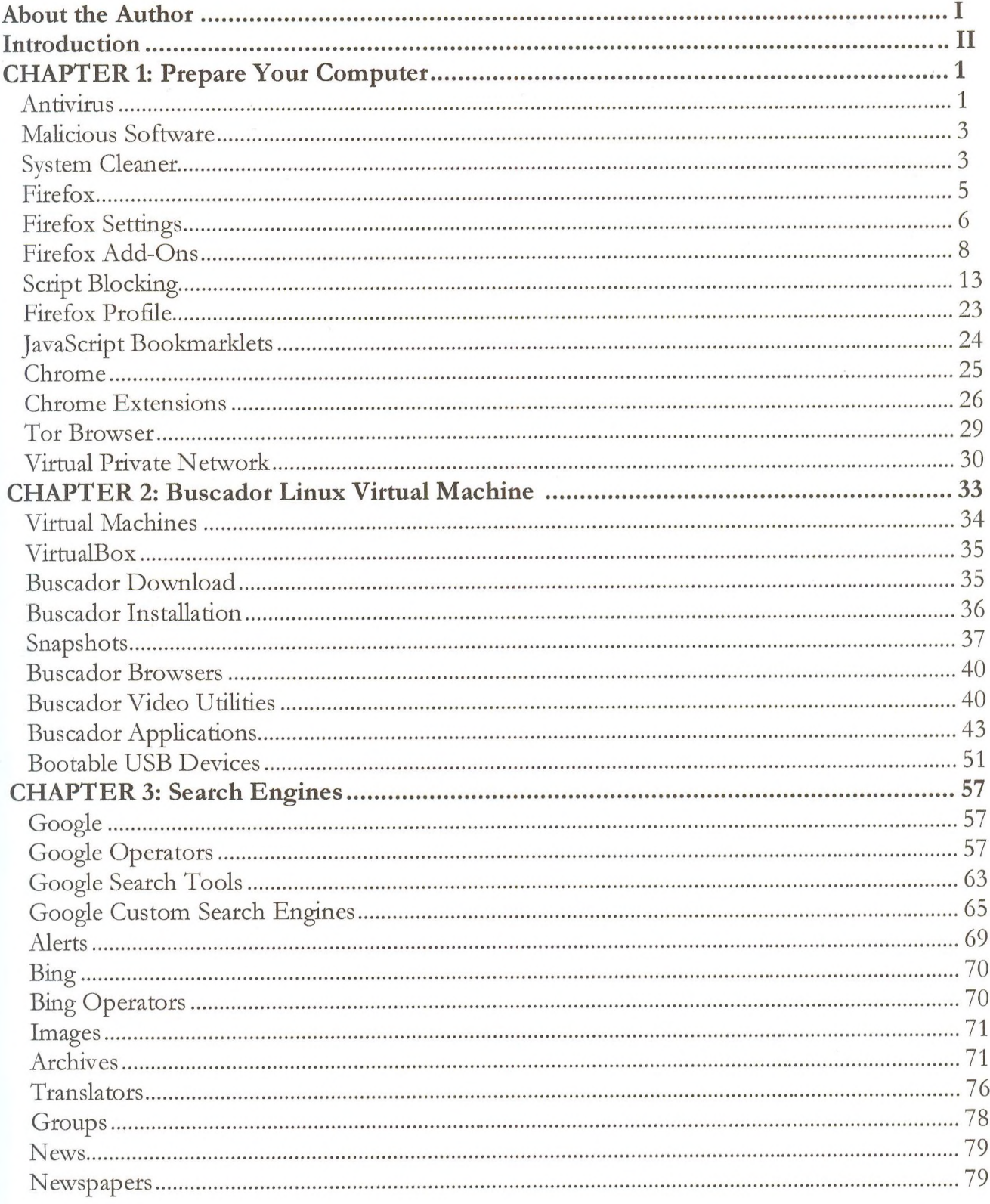

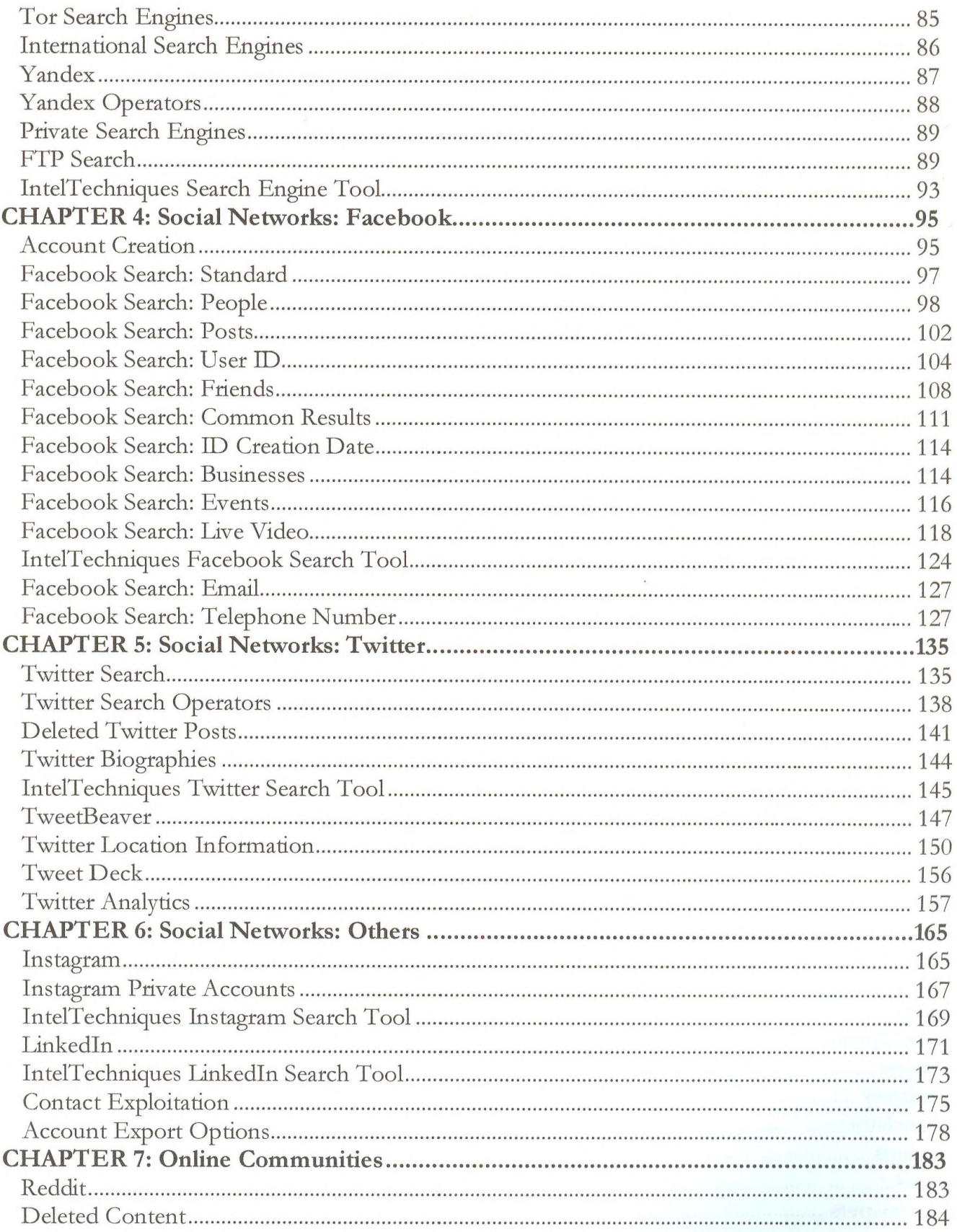

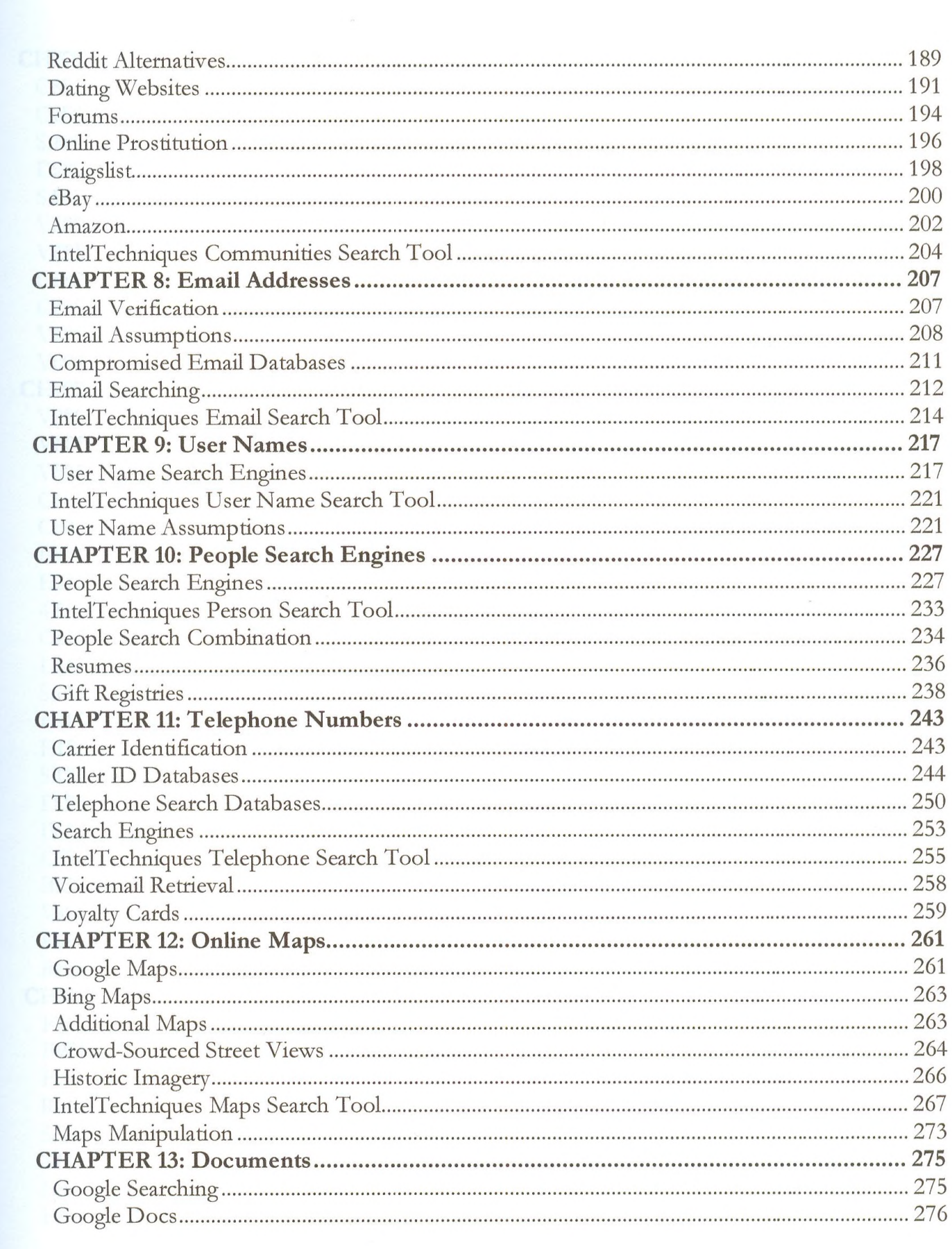

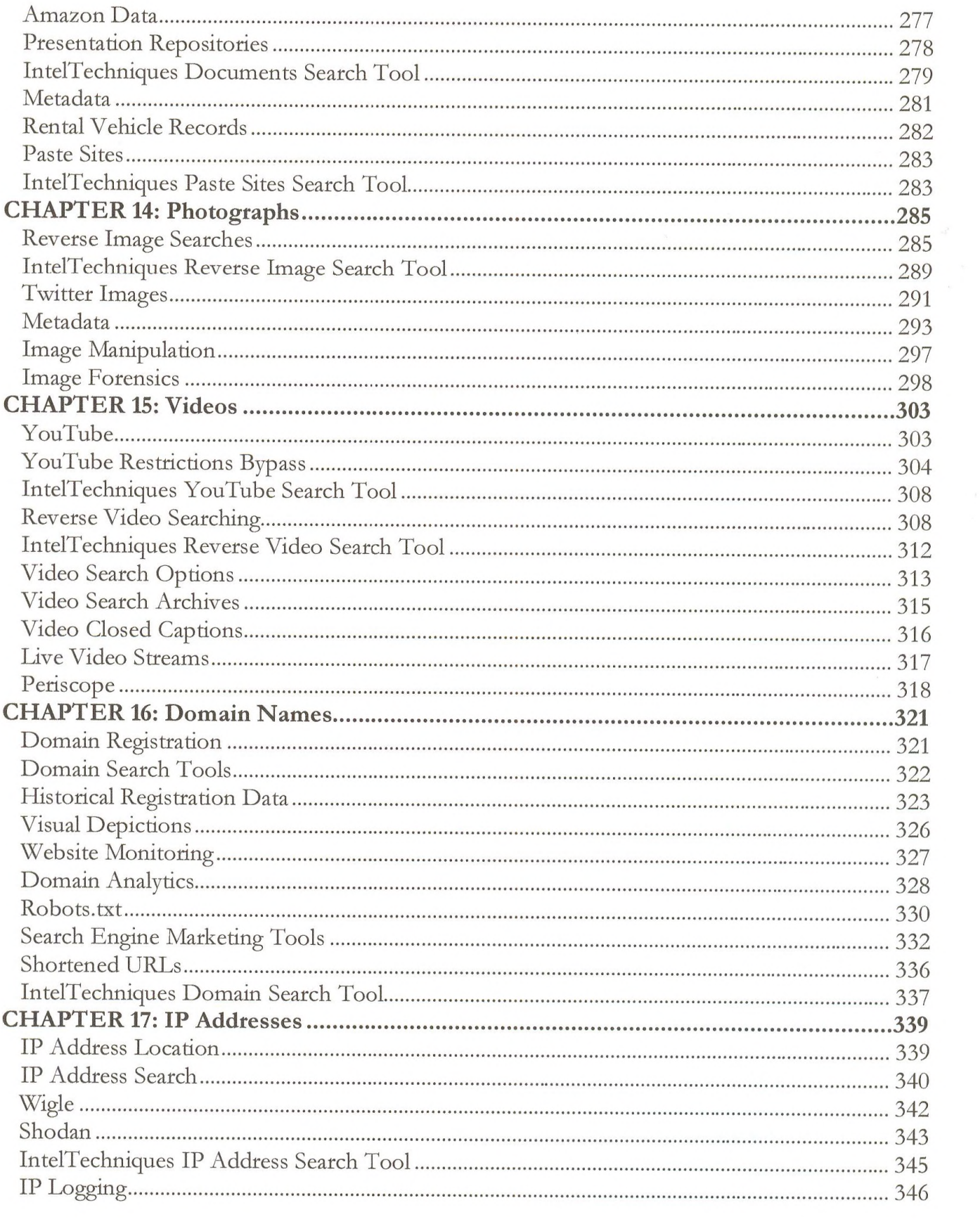

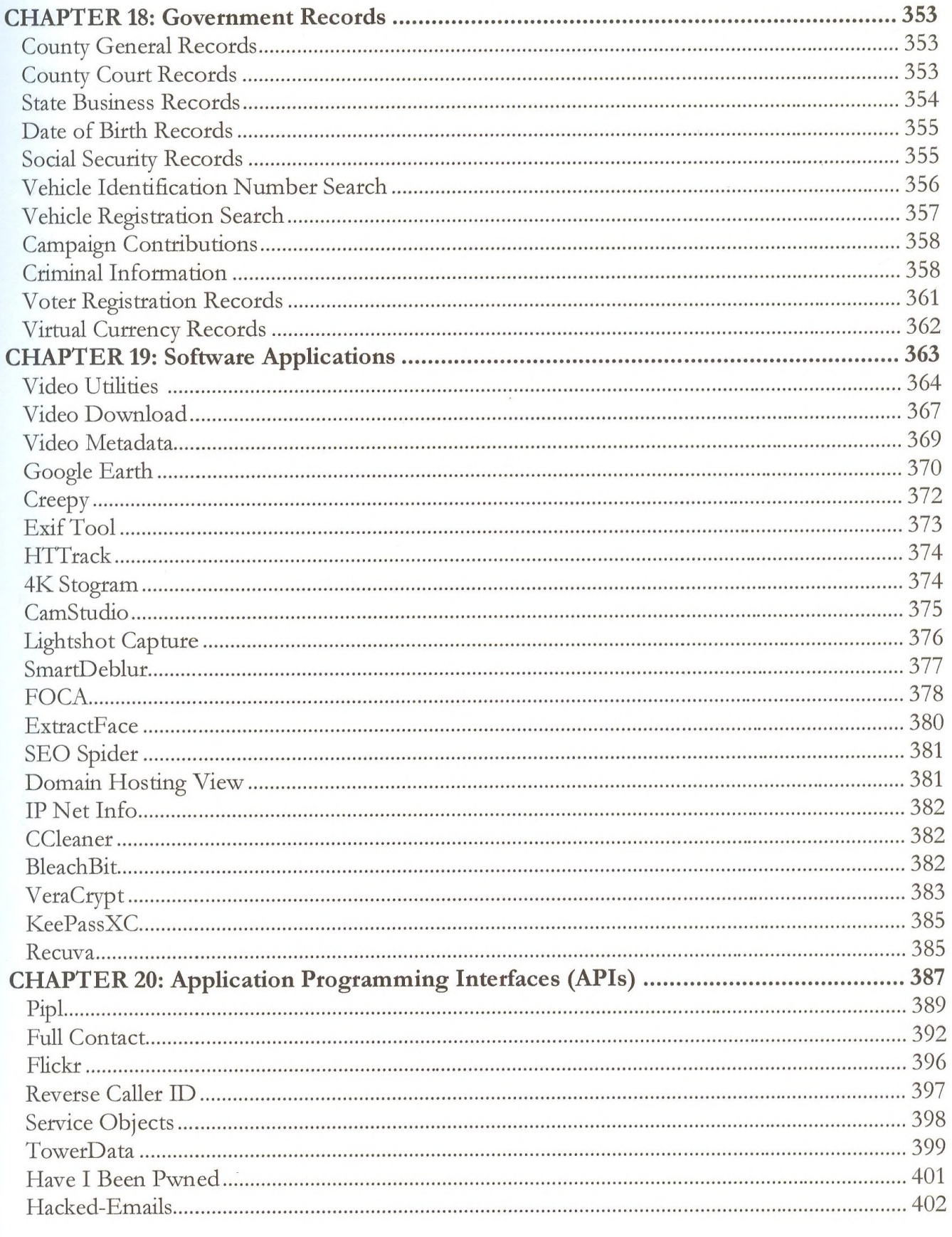

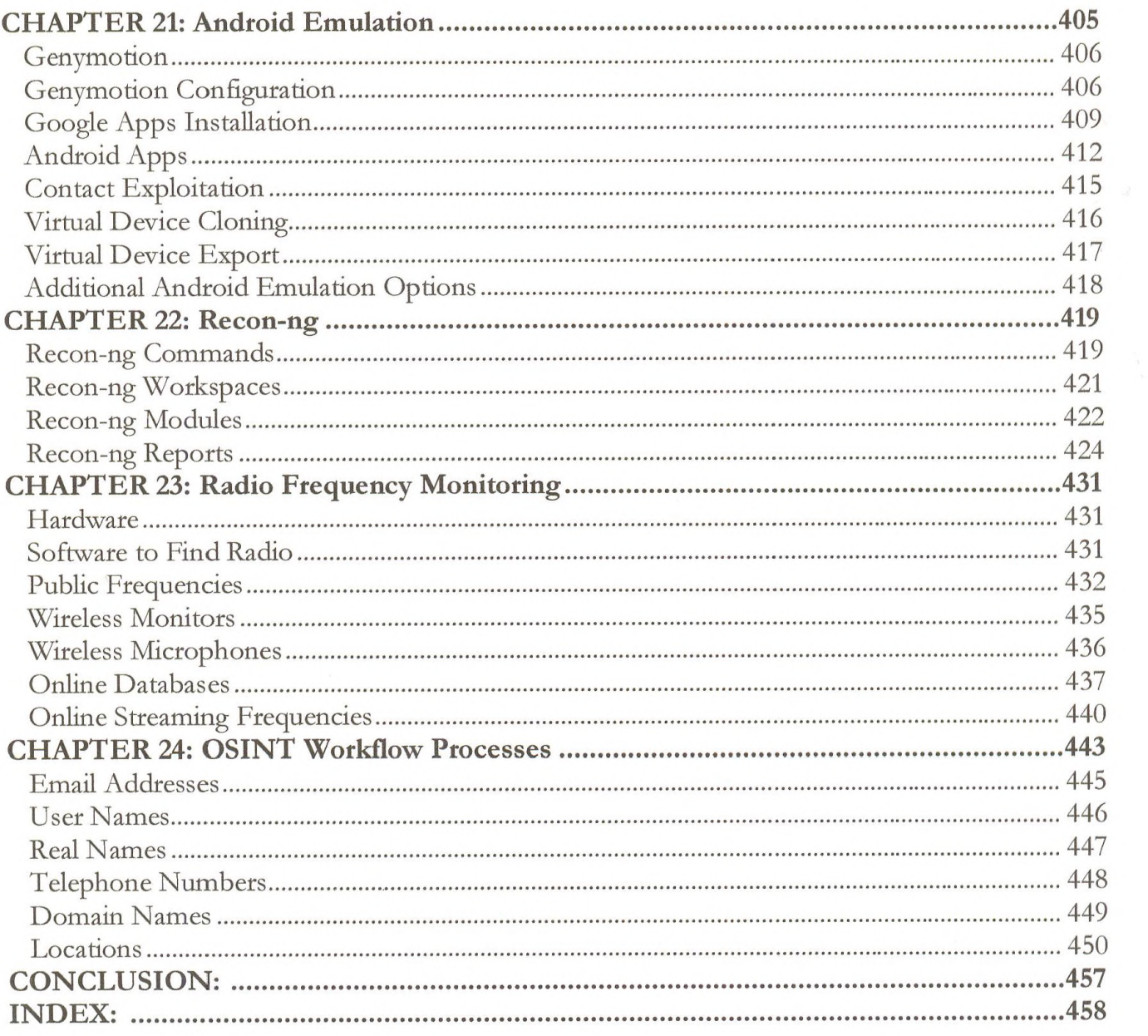